### Infórmate en: www.sen-ictus.es

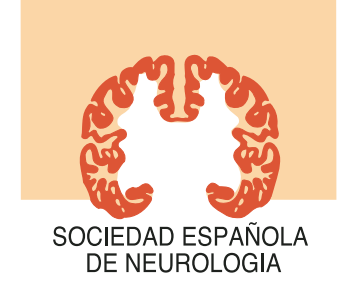

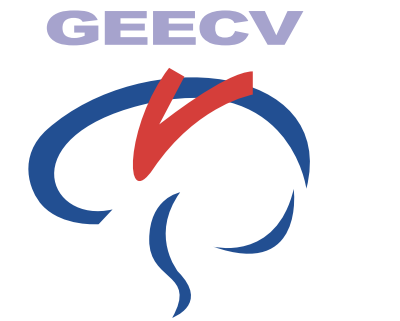

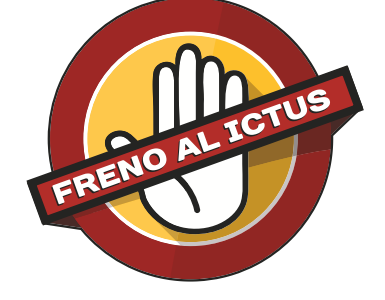

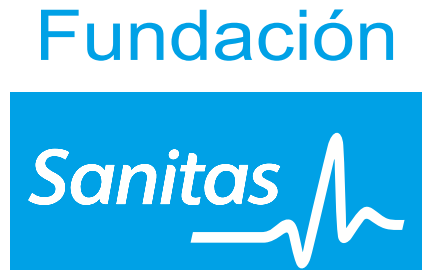

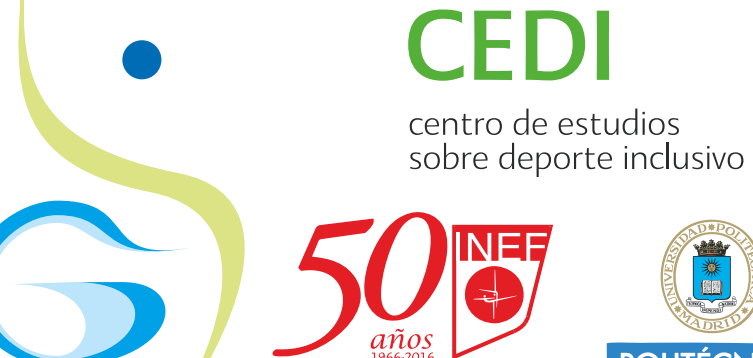

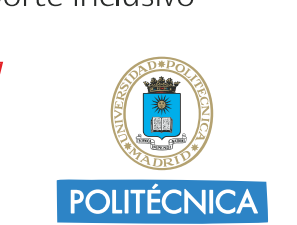

En colaboración con:

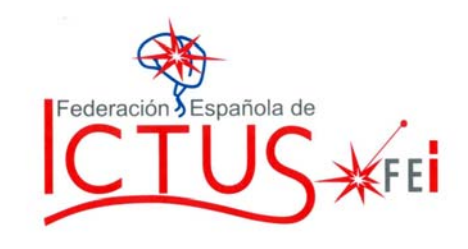

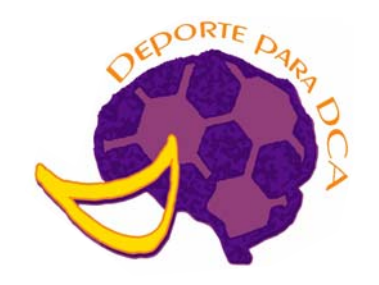

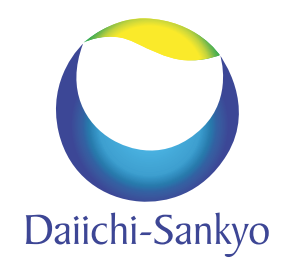

#### **Medtronic**

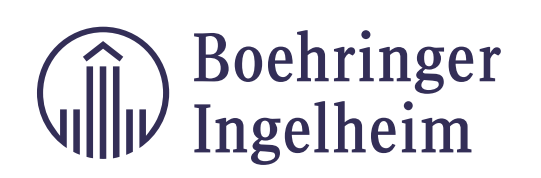

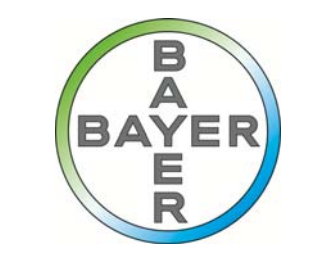

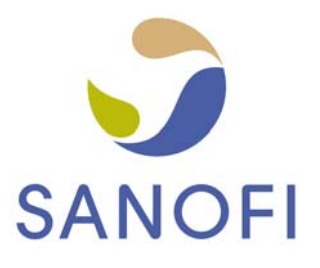

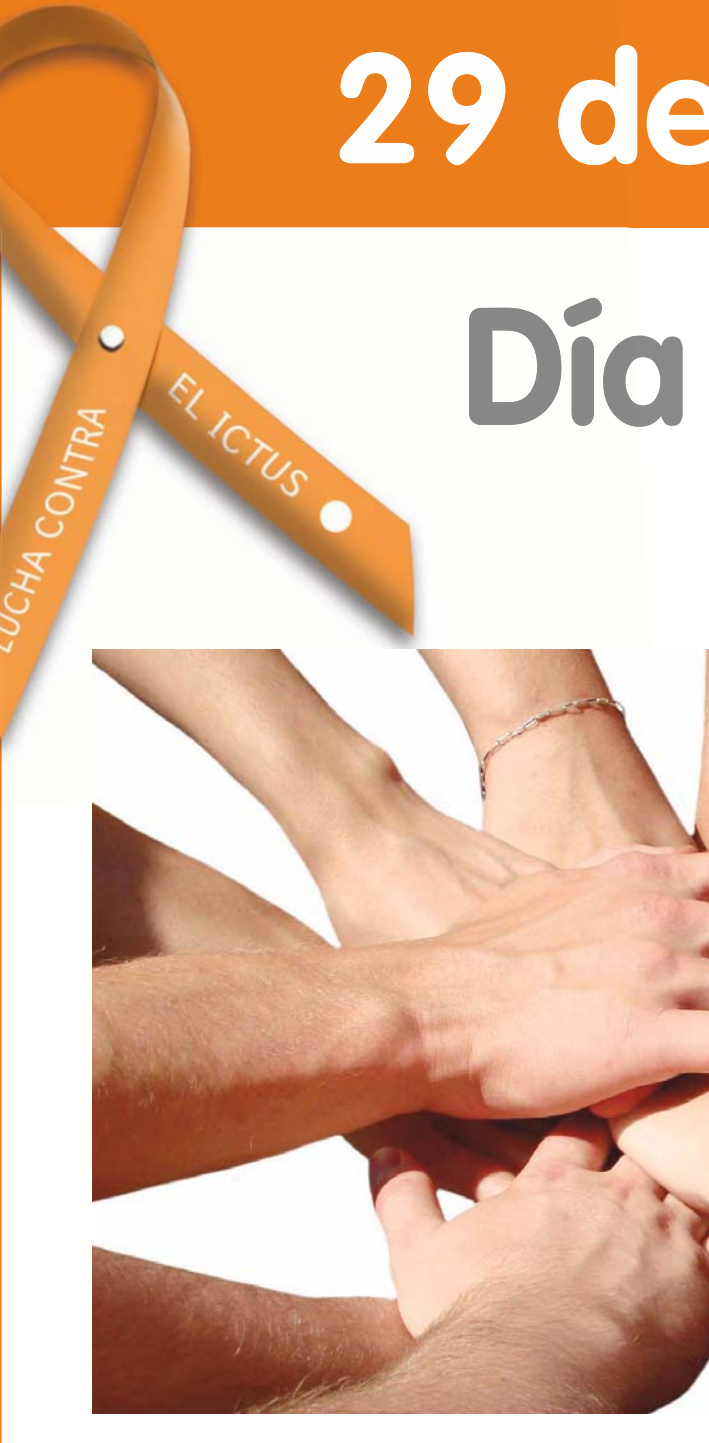

### **PROGRAMA 28 y 29 DE OCTUBRE 2016** Comprometidos contra el ictus. La prevención es vida

Asistencia gratuita - Confirmación a: contacto@frenoalictus.org o prensa@sen.org.es

# 29 de octubre

# Dia mundial del ictus

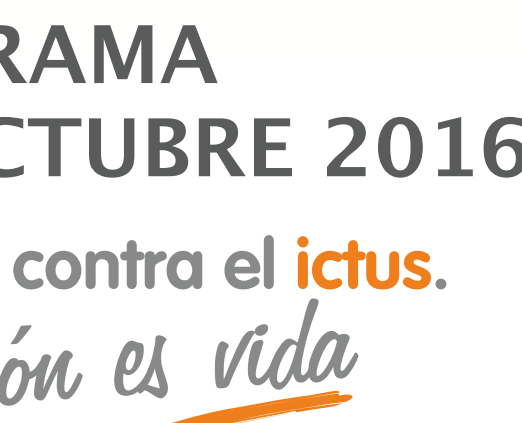

## 29 de octubre

### Día mundial del ictus

#### **PROGRAMA DÍA 28 DE OCTUBRE 2016**

Aula Magna Facultad de Ciencias de la Actividad Física y el Deporte - INEF C/ Martín Fierro nº 7 - Madrid

09.30 **Acreditaciones** 

Apertura de la jornada

10.00

Esta actividad junto con la actividad del día 29 genera 0,3 créditos (ECTS) de libre elección reconocidos por la Universidad Politécnica de **Madrid** 

- 10.10 **ICTUS: Situación actual** Dr. Jaime Gàllego Culleré. Coordinador del Grupo de Estudio de Enfermedades Cerebrovasculares de la Sociedad Española de Neurología
- 10.30 ICTUS: Conocerlo para prevenir, buscando el efecto multiplicador Sr. D. Julio Agredano Lozano. Presidente de la Asociación Freno al ICTUS, Ictus Asociación Madrileña ICAM
- 11:00 **ICTUS: Los días después** Sra. D<sup>a</sup>. Carmen Aleix Ferrer. Presidenta de la Federación Española de **Ictus**
- 11:20 Mesa Redonda: La actividad física y el deporte como herramienta para la mejora de la calidad de vida en el DCA

Dr. Antonio Gómez Blanco. Médico rehabilitador del CEADAC. Miembro de la Junta Directiva de la Sociedad Española de Neurorrehabilitación

Sr. D. Juan José García Hernández. Doctorando en Ciencias de la Actividad Física del Deporte INEF-UPM. Director general de Deporte para Personas con Daño Cerebral Adquirido

Sra. D<sup>a</sup>. Marta Pérez Rodríguez. Doctoranda en Ciencias de la Actividad Física del Deporte. Directora de GAMAN (actividad y movimiento)

Moderador: Dr. Javier Pérez Tejero. Profesor Titular de Universidad en el INEF UPM y director del Centro de Estudios sobre Deporte Inclusivo  $(CEDI)$ 

### 29 de octubre Día mundial del ictus

#### **PROGRAMA DÍA 29 DE OCTUBRE 2016**

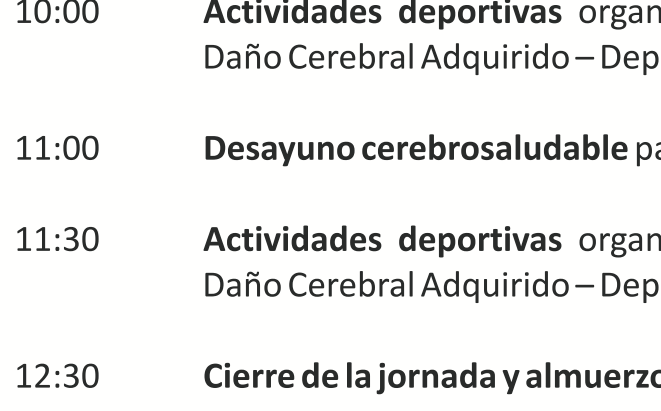

Asistencia gratuita - Confirmación a: contacto@frenoalictus.org o prensa@sen.org.es

Instalaciones deportivas del Consejo Superior de Deportes (CSD), adyacentes a la Facultad de Ciencias de la Actividad Física y el Deporte - INEF C/ Martín Fierro nº 7 - Madrid

> iizadas por Deporte para Personas con orte para DCA

ara los asistentes

nizadas por Deporte para Personas con orte para DCA

o cerebrosaludable

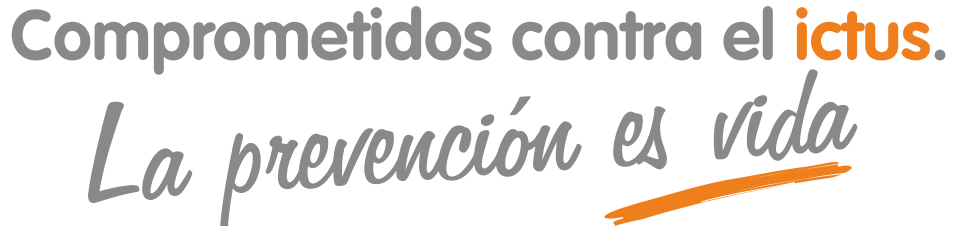